#### **Broadband Service Mapping**

Dean Anderson Polk County Rural Broadband Project Coordinator

## **Context**

- The FEDS (FCC/NTIA) are "giving" Oregon \$689 Million to improve broadband service in Oregon
- Communities will be able to have some impact on this process
- This program is being managed by The Oregon Broadband Office (**https://www.oregon.gov/biz/programs/Oregon\_Broadband\_Office)**

#### Oregon Broadband Office Media Kit

#### **Resources**

- 團The Broadband Equity, Access and Deployment (Bead) Program Overview
- 風Digital Equity Act Programs Overview
- 图Community Outreach Flyer

#### **Press Releases**

- 國Business Oregon Requests Community Input Before Federal Broadband Funding Arrives (June 21, 2023)
- Biden-Harris Administration Announces State Allocations for \$42.45 Billion High-Speed Internet Grant Program as Part of Investing in America Agenda (June 26, 2023)
- Oregon to Receive \$689 Million for Broadband Infrastructure (June 26, 2023)

#### *Just Google: "Oregon Broadband Office"*

### **Important Definitions**

**BEAD:** Broadband Equity, Access, and Deployment program (\$689 million) **ARPA:** American Rescue Plan Act (\$157 million) **FCC:** Federal Communications Commission (built the new broadband map) **NTIA:** National Telecommunications and Information Administration (gives out the money) **COSTQuest:** Built the licensed location fabric for FCC. **BEAD Initial Proposal:** Step 2 in Plan for Oregon to get the money. Contains an Appendix of location ids of all Unserved and Underserved locations in Oregon. **Location:** Broadband Serviceable Location (BSL) ie. home, apartment, small business, etc. **Location Fabric:** The proprietary location file built by CostQuest for FCC **Broadband Availability:** A public file of services available at these locations (contains ID) from FCC and lots of ISP info. **Unserved Location:** Less than 25/3 Mbps (not mobile, satellite, or unlicensed wireless) **Underserved Location:** Less than 100/20 Mbps (not mobile, satellite, or unlicensed)

### **Get Your Data**

#### **Broadband Availability (FCC Source)**

Simple : Download Appendix 2 and 3 from the BEAD Initial Proposal Volume 1 (CSV Files) ([https://www.oregon.gov/biz/programs/Oregon\\_Broadband\\_Office\)](https://www.oregon.gov/biz/programs/Oregon_Broadband_Office) ISP Info: Download ISP Details from FCC

([https://broadbandmap.fcc.gov/data-download/nationwide-data?version=dec2022\)](https://broadbandmap.fcc.gov/data-download/nationwide-data?version=dec2022)

#### **Location Fabric**

Get a License to use the Location Fabric and get the data– Getting a license is a multi-step process so be prepared. You also want the license to let you use the data for more then just updating the fabric (initial licenses were ONLY for that)

(<https://help.bdc.fcc.gov/hc/en-us/articles/5375384069659>)

*These are just CSV Files!* 

1. Import the tables into a geodatabase (Import Table) (Outcome: Unserved ID's, Underserved ID's, FCC/Costquest Location File)

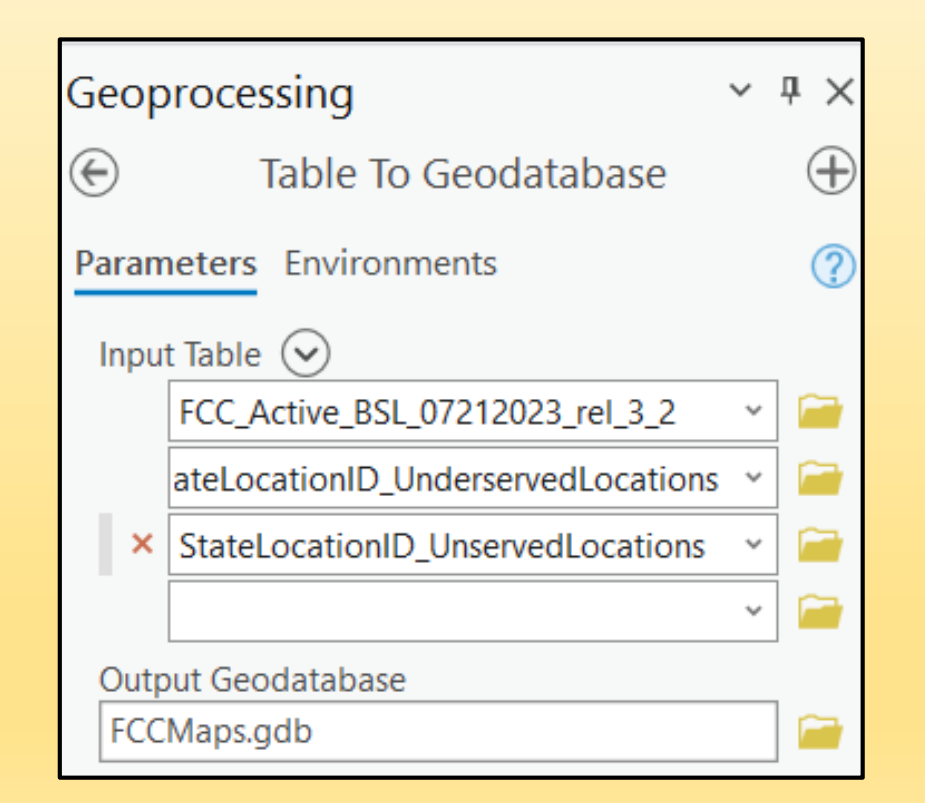

2. Join the Costquest Location data to the UnservicedLocationTable (Outcome: FCCLocations joined using the UnservedLocationID)

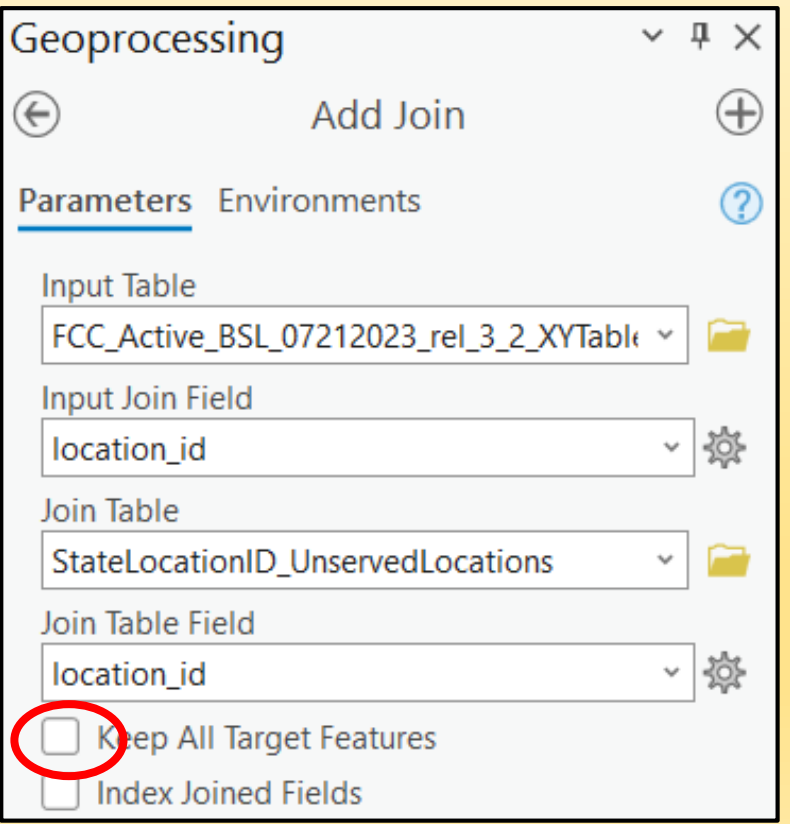

#### 3. Display the data Using XY Locations

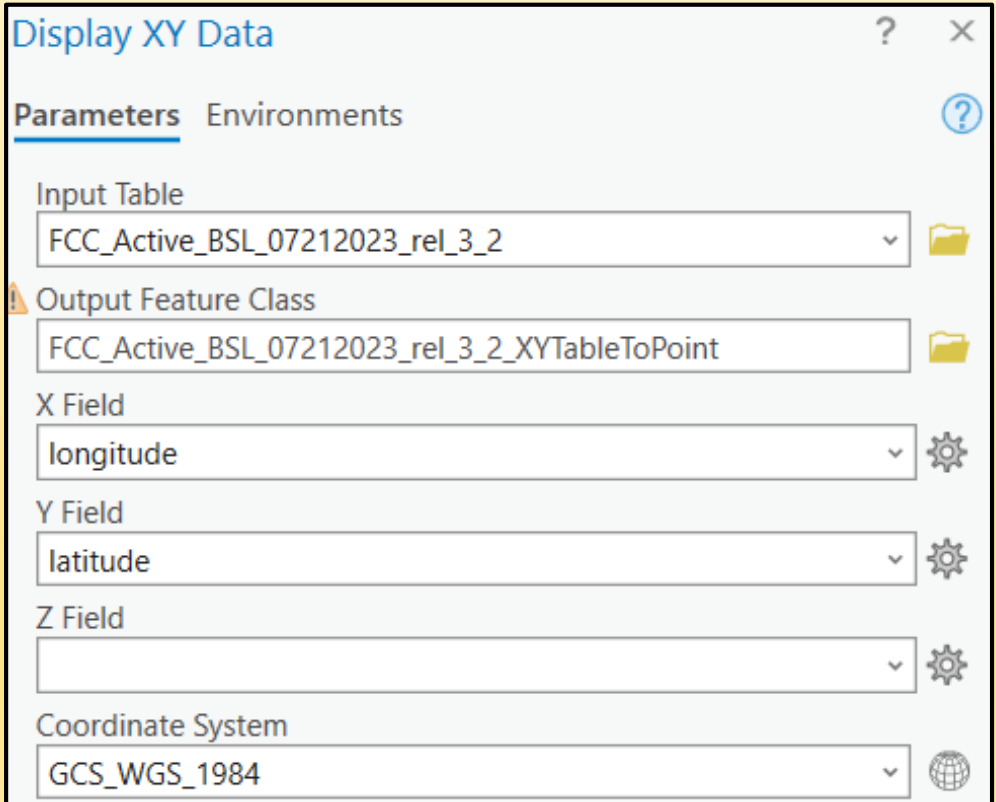

4. Export the features to a point feature class in your Geodatabase

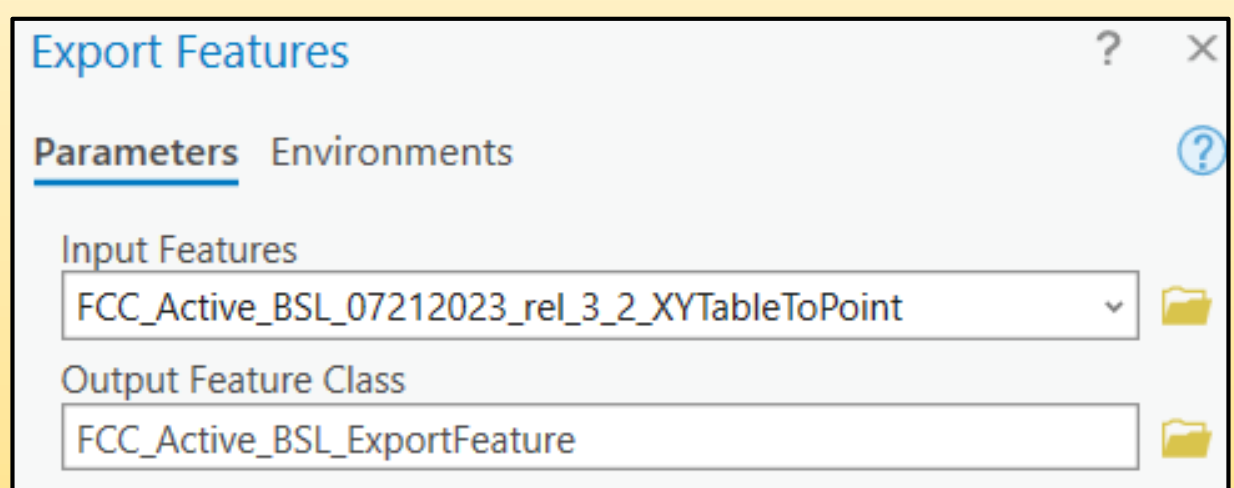

#### **REPEAT STEPS FOR UNDERSERVED LOCATIONS**

#### **THEN….**

#### **Get Fancy and Download ISP Information ! (use the same process)**

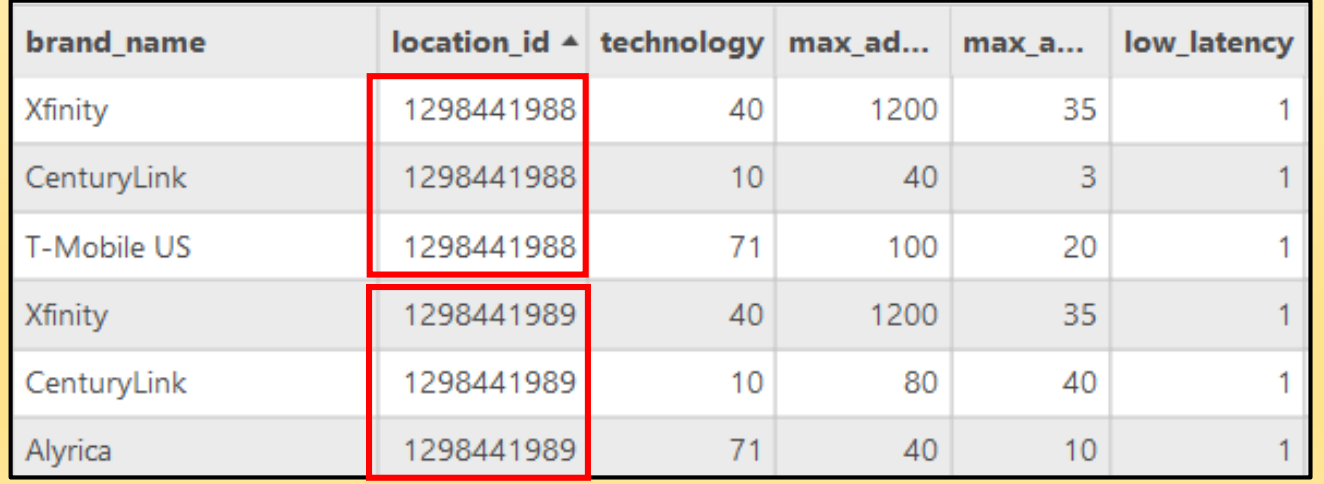

#### *Just Remember One Location will have MANY ISP's*

### **Results**

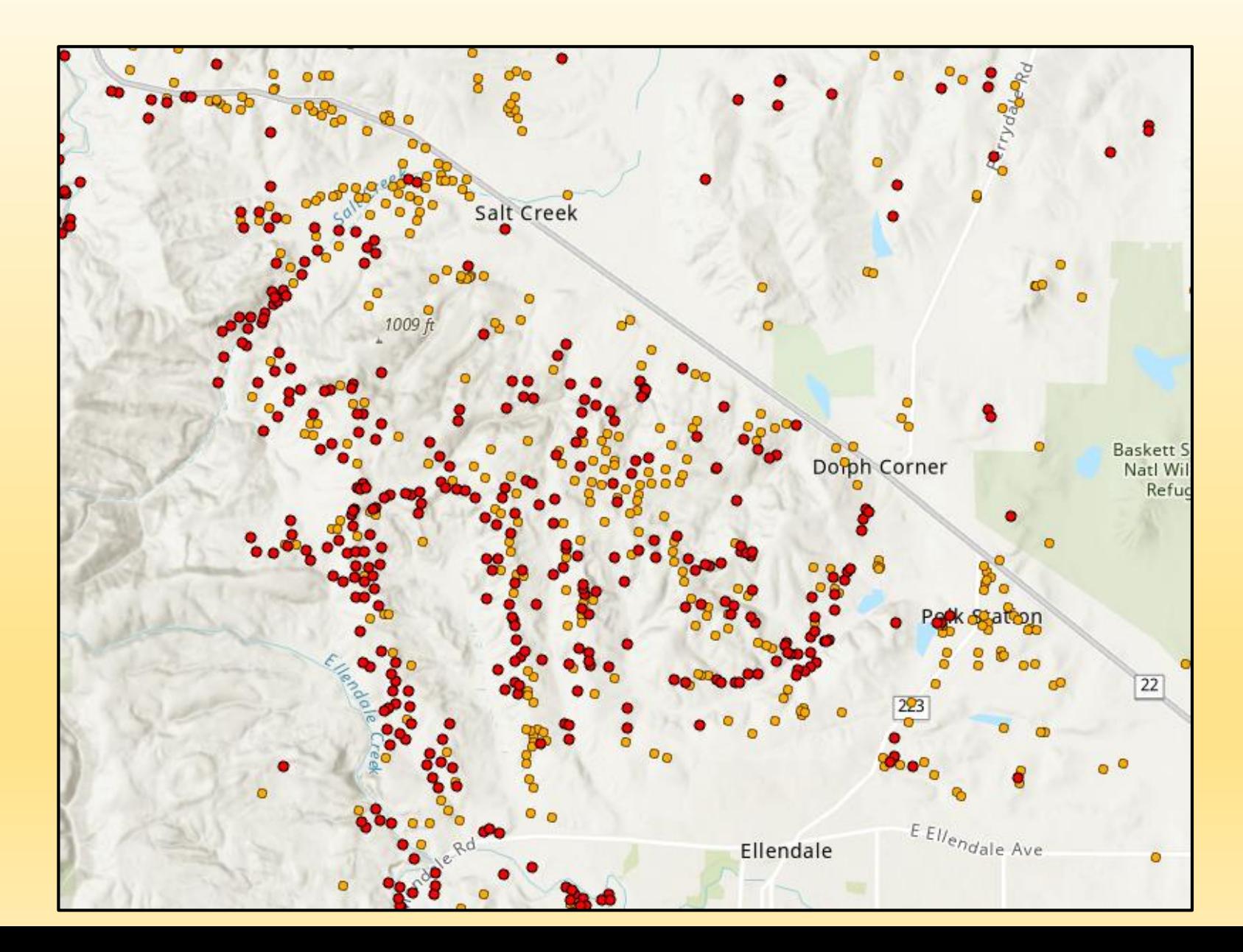

### **Results**

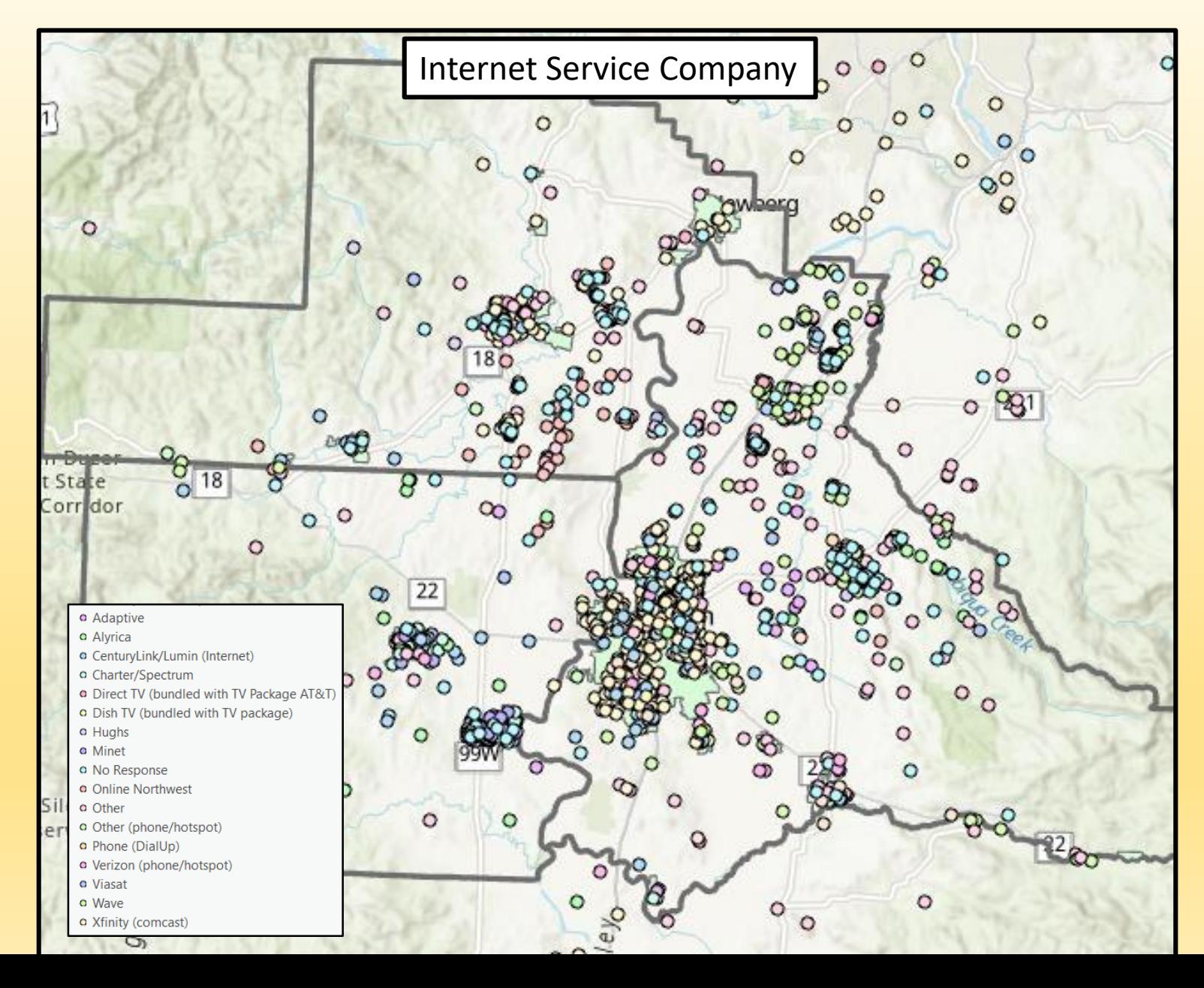

### **Results**

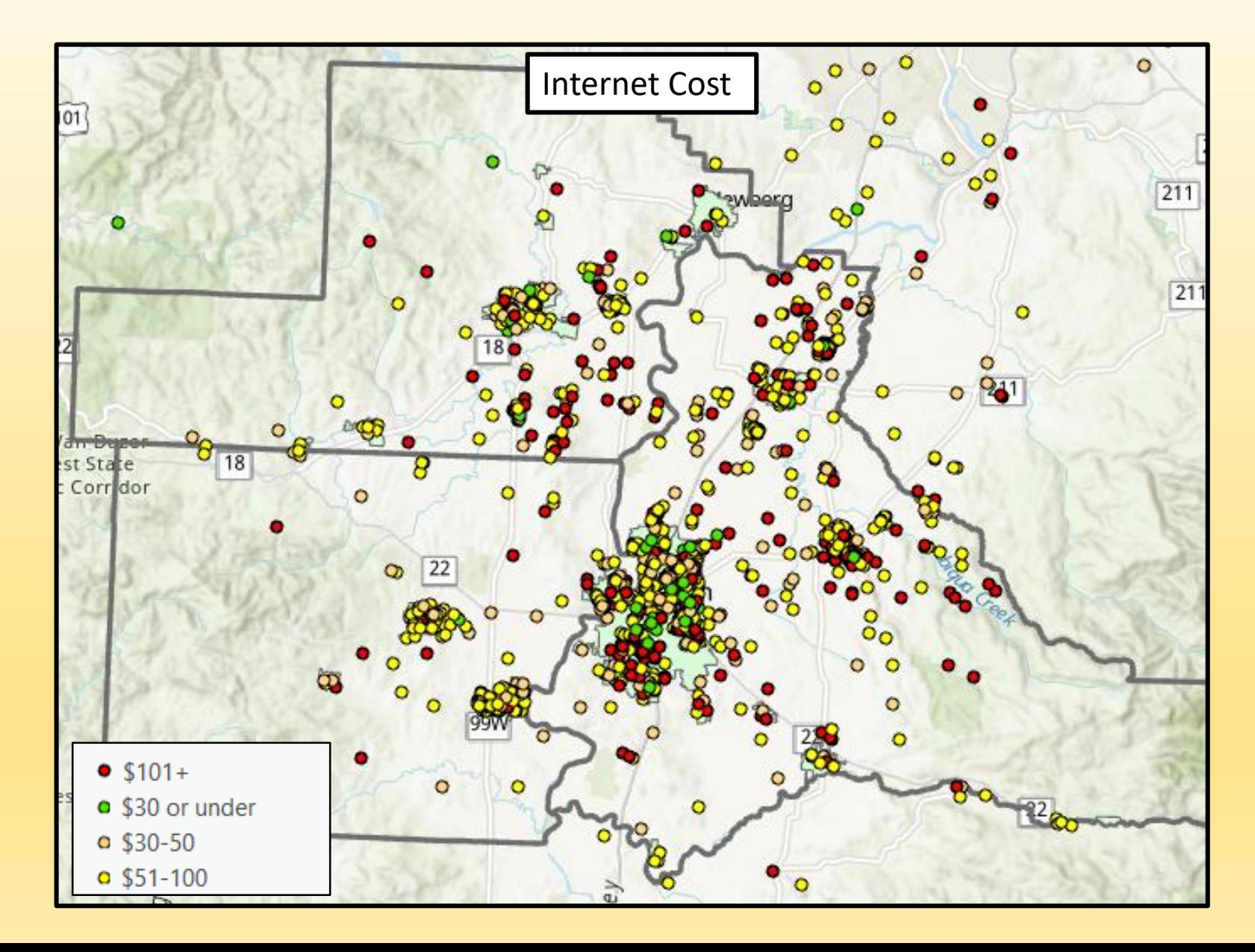

## **Add Other Data**

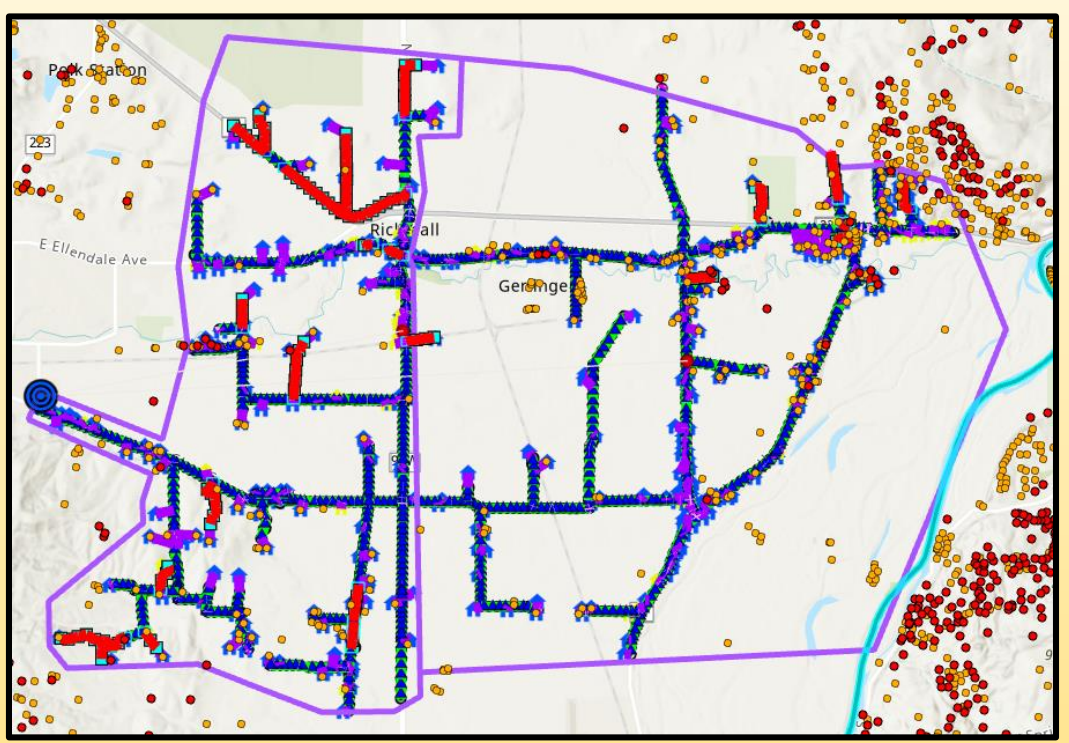

County Right-Of-Way Permit Data (IRIS) (Often get DWG's of permit area)

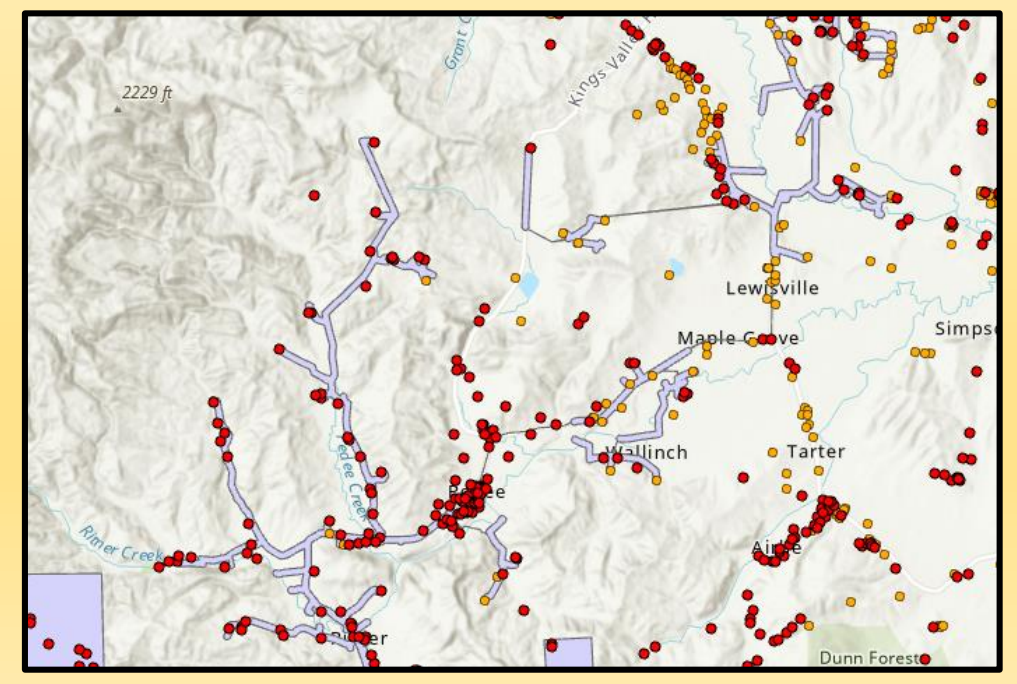

FCC Reconnect Data

## **There Other Broadband Maps**

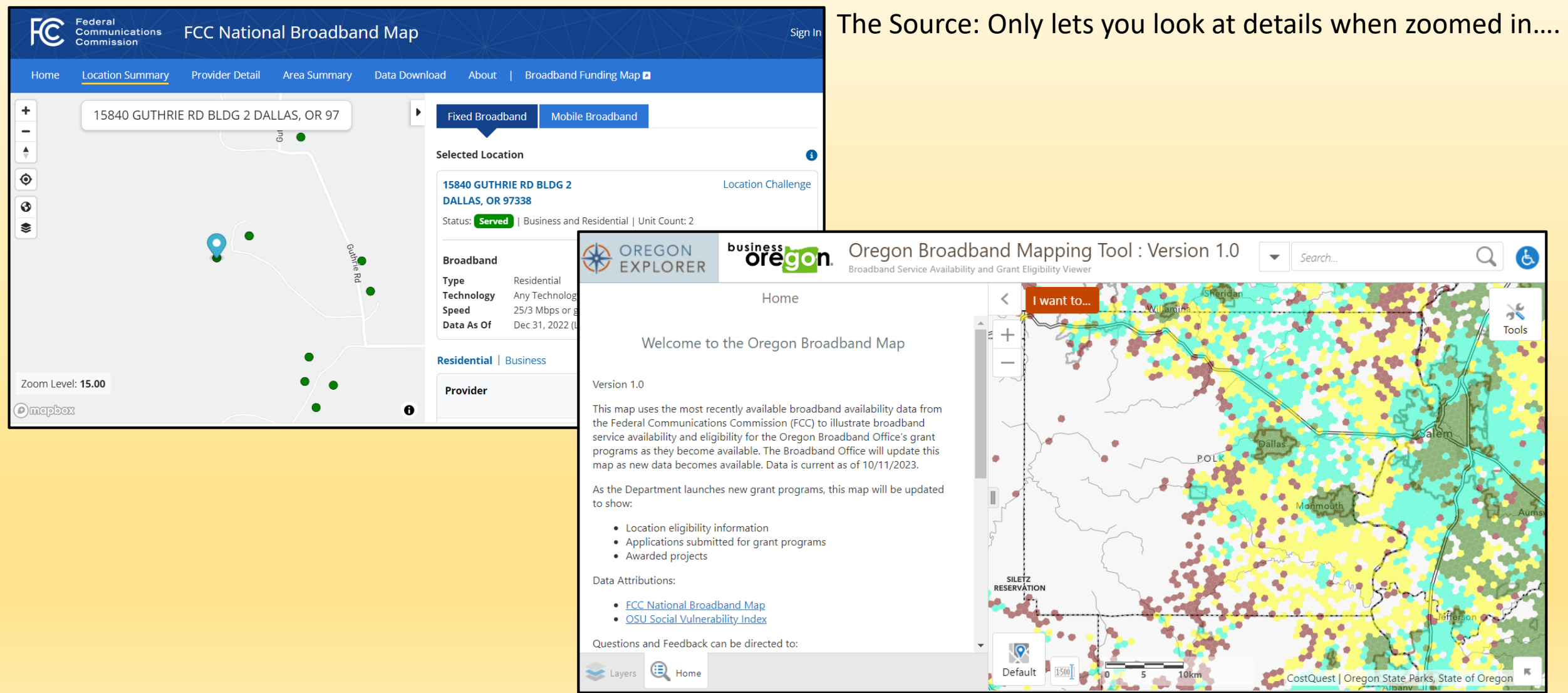

# **Why?**

- 1. Ensure ALL locations are included in the location fabric (We compared the fabric to 911 data and got 600+ sites added for Polk County)
- 2. Challenge the speeds reported by the ISP's if they are NOT accurate
- 3. Identify priority areas in your area (County/City) and engage the Broadband Office and the ISP's so the ISP's serving your area get money!